# Package 'mexhaz'

January 20, 2022

<span id="page-0-0"></span>Type Package

Title Mixed Effect Excess Hazard Models

Version 2.2

Date 2022-01-20

Author Hadrien Charvat, Aurelien Belot

Maintainer Hadrien Charvat <chadrien@ncc.go.jp>

Description Fit flexible (excess) hazard regression models with the possibility of including nonproportional effects of covariables and of adding a random effect at the cluster level (corresponding to a shared frailty). A detailed description of the package functionalities is provided in Charvat and Belot (2021) [<doi:10.18637/jss.v098.i14>](https://doi.org/10.18637/jss.v098.i14).

Depends survival

Imports statmod, MASS, numDeriv, splines, lamW

Suggests utils, rstpm2

License GPL  $(>= 2)$ 

NeedsCompilation yes

Repository CRAN

Date/Publication 2022-01-20 14:42:42 UTC

# R topics documented:

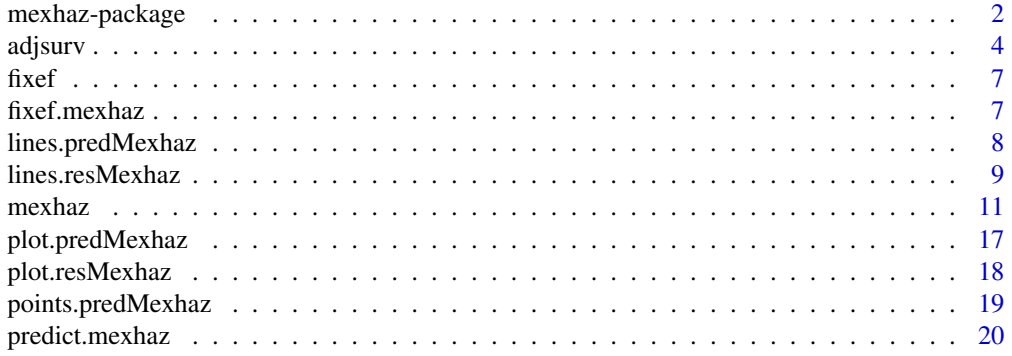

# <span id="page-1-0"></span>2 mexhaz-package

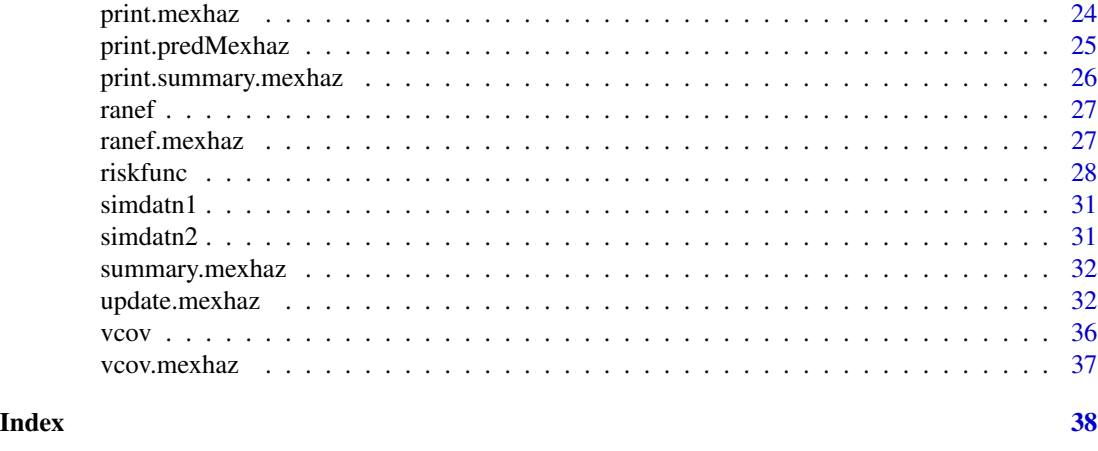

mexhaz-package *Mixed effect parametric excess hazard models*

#### **Description**

Fit an (excess) hazard regression model using different shapes for the baseline hazard (Weibull, piecewise constant, exponential of a B-spline of degree 1 to 3, exponential of a restricted cubic spline), with the possibility to include time-dependent effects of variable(s) and a random effect defined at the cluster level. Follow-up time can be entered in the right-censored or counting process input style. The latter allows the modelling of survival data with delayed entries. The time-dependent effect of a covariable is modelled by adding interaction terms between the covariable and a function of time of the same class as the one used for the baseline hazard (in particular, with the same knots for piecewise constant hazards; and with the same degree and the same knots for B-spline or restricted cubic spline functions). The random effect is assumed to be normally distributed with mean 0 and standard deviation sigma. The optimisation process uses adaptive Gaussian quadrature to calculate the cluster-specific marginal likelihoods. The logarithm of the full marginal likelihood, defined as the sum of the logarithms of the cluster-specific marginal likelihoods, is then maximised using an optimisation routine such as nlm (default) or optim. Functions to compute and plot the predicted (excess) hazard and (net) survival (possibly with marginal or cluster-specific predictions in the case of a random effect model) are provided.

# Details

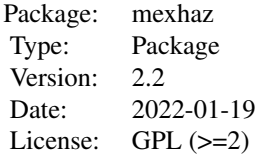

```
mexhaz-package 3
```
#### Author(s)

Hadrien Charvat, Aurelien Belot

#### References

Charvat H, Remontet L, Bossard N, Roche L, Dejardin O, Rachet B, Launoy G, Belot A; CENSUR Working Survival Group. A multilevel excess hazard model to estimate net survival on hierarchical data allowing for non-linear and non-proportional effects of covariates. Stat Med 2016;35(18):3066- 3084 (doi: 10.1002/sim.6881)

Charvat H, Belot A. An R package for fitting flexible hazard-based regression models for overall and excess mortality with a random effect. J Stat Softw 2021;98(14):1-36 (doi: 10.18637/jss.v098.i14)

#### Examples

```
data(simdatn1)
```
## Fit of a mixed-effect excess hazard model, with the baseline hazard ## described by a Weibull distribution (without covariables)

```
Mod_weib_mix <- mexhaz(formula=Surv(time=timesurv,
event=vstat)~1, data=simdatn1, base="weibull",
expected="popmrate", verbose=0, random="clust")
```
## Examples of syntax for various models (not run)

```
## Fit of a fixed-effect excess hazard model, with the baseline hazard
## described by a Weibull distribution and with effects of age (agecr),
## deprivation index (depindex) and sex (IsexH) using the optim
## procedure and the BFGS method (see help of optim).
```

```
# Mod_weib <- mexhaz(formula=Surv(time=timesurv,
# event=vstat)~agecr+depindex+IsexH, data=simdatn1, base="weibull",
# expected="popmrate", verbose=1000, fnoptim="optim",
# method="BFGS")
```

```
## Fit of a mixed-effect excess hazard model, with the baseline hazard
## described by a cubic B-spline with two knots at 1 and 5 year and with
## effects of age (agecr), deprivation index (depindex) and sex (IsexH)
```

```
# Mod_bs3_2mix <- mexhaz(formula=Surv(time=timesurv,
# event=vstat)~agecr+depindex+IsexH, data=simdatn1, base="exp.bs",
# degree=3, knots=c(1,5), expected="popmrate", random="clust",
# verbose=1000)
```
## Fit of a fixed-effect overall hazard model, with the baseline hazard ## described by a piecewise constant function with the following vector ## of knots (defining the endpoints of the intervals on which the hazard

#### <span id="page-3-0"></span>4 adjsurv

```
## is constant): (1,3,5,8), and with effects of age (agecr), deprivation
## index (depindex) and sex (IsexH)
# Mod_pw <- mexhaz(formula=Surv(time=timesurv, event=vstat)~
# agecr+depindex+IsexH, data= simdatn1, base="pw.cst", knots=c(1,3,5,8),
# verbose=1000)
## Fit of a fixed-effect excess hazard model, with the baseline hazard
## described by a cubic B-spline with two knots at 1 and 5 year and with
## effects of age (agecr), deprivation index (depindex) and sex (IsexH)
# Mod_bs3_2 <- mexhaz(formula=Surv(time=timesurv,
# event=vstat)~agecr+depindex+IsexH, data=simdatn1, base="exp.bs",
# degree=3, knots=c(1,5), expected="popmrate", verbose=1000)
## Fit of a mixed-effect excess hazard model, with the baseline hazard
## described by a cubic B-spline with two knots at 1 and 5 year and with
## effects of age (agecr), deprivation index (depindex) and sex (IsexH)
# Mod_bs3_2mix <- mexhaz(formula=Surv(time=timesurv,
# event=vstat)~agecr+depindex+IsexH, data=simdatn1, base="exp.bs",
# degree=3, knots=c(1,5), expected="popmrate", random="clust",
# verbose=1000)
## Fit of a mixed-effect excess hazard model, with the baseline hazard
## described by a cubic B-spline with two knots at 1 and 5 year, with
## effects of age (agecr), deprivation index (depindex) and sex (IsexH)
## and with a time-dependent effect for age (agecr) and sex (IsexH).
# Mod_bs3_2mixnph <- mexhaz(formula=Surv(time=timesurv,
# event=vstat)~agecr+depindex+IsexH + nph(agecr+IsexH), data=simdatn1,
# base="exp.bs", degree=3, knots=c(1,5), expected="popmrate",
# random="clust", verbose=1000)
```
<span id="page-3-1"></span>adjsurv *Computation of direct adjusted survival estimates based on a mexhaz model*

#### Description

Function for computing direct adjusted survival estimates from a model fitted with the mexhaz. It can be used to obtain direct adjusted survival estimates for one or two populations. In the latter case, survival difference estimates are also computed. Corresponding variance estimates are based on the Delta Method (based on the assumption of multivariate normality of the model parameter estimates). When the model includes a random effect, two types of predictions can be made: (i) marginal predictions (obtained by integration over the random effect distribution) or (ii) conditional

#### adjsurv 5

predictions either for a particular cluster (using the corresponding shrinkage estimate) or for the value 0 of the random effect.

#### Usage

adjsurv(object, time.pts, data, data.0 = NULL, weights = NULL,  $clust.name = NULL, marginal = TRUE, level = 0.95)$ 

# Arguments

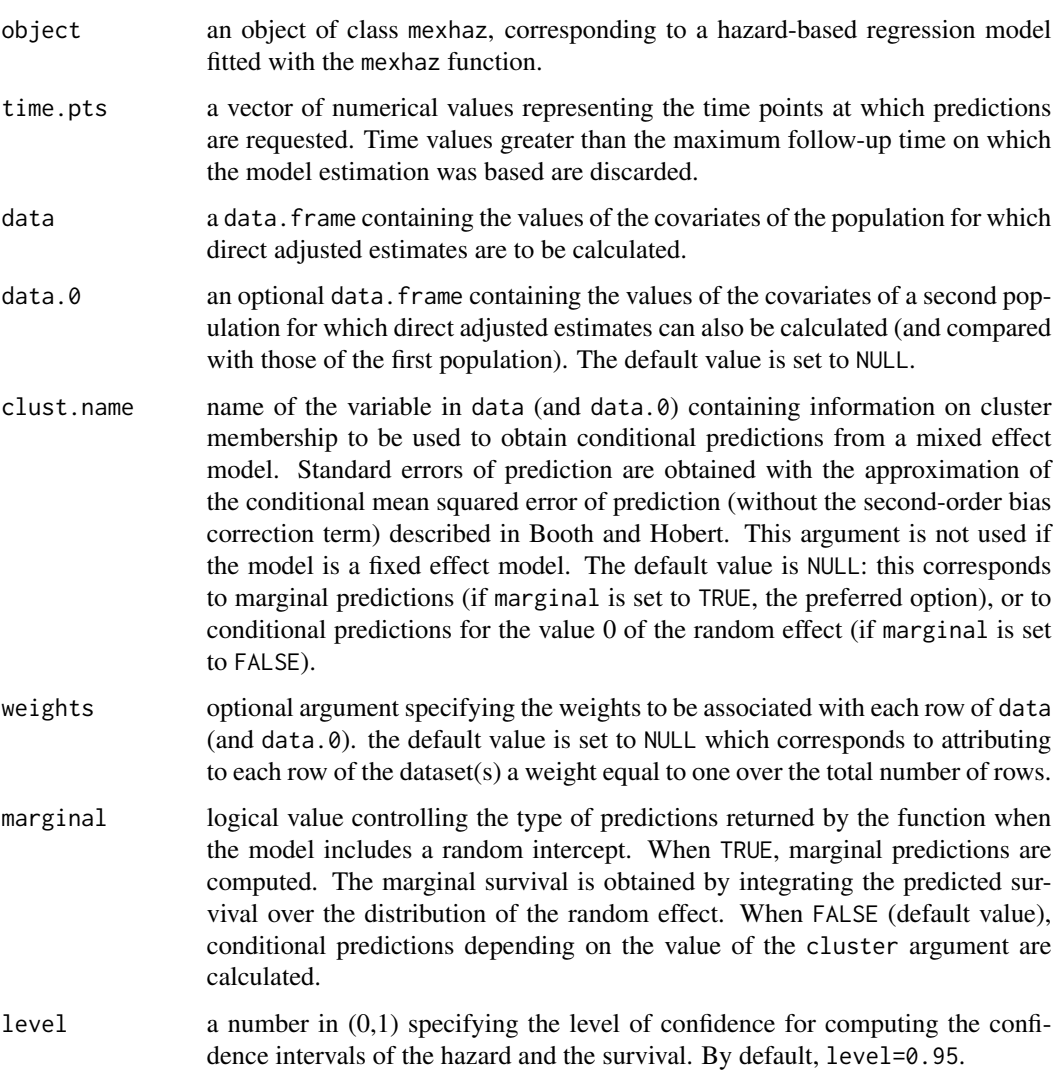

# Value

An object of class resMexhaz that can be used by the function plot.resMexhaz to produce graphics of the direct adjusted survival curve. It contains the following elements:

<span id="page-5-0"></span>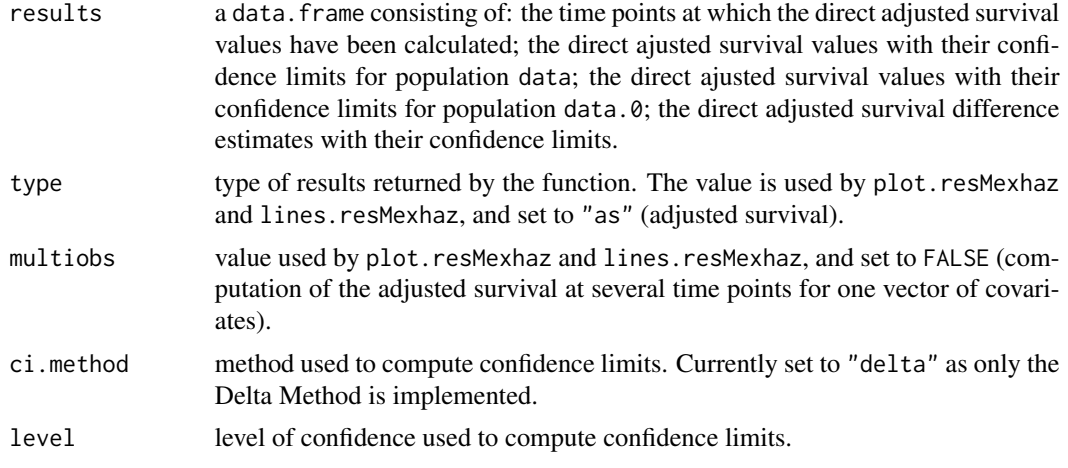

# Author(s)

Hadrien Charvat, Aurelien Belot

# References

Charvat H, Remontet L, Bossard N, Roche L, Dejardin O, Rachet B, Launoy G, Belot A; CENSUR Working Survival Group. A multilevel excess hazard model to estimate net survival on hierarchical data allowing for non-linear and non-proportional effects of covariates. Stat Med 2016;35:3066- 3084 (doi: 10.1002/sim.6881)

Booth JG, Hobert JP. Standard errors of prediction in generalized linear mixed models. J Am Stat Assoc 1998;93:262-272 (doi: 10.2307/2669622).

#### See Also

[plot.resMexhaz](#page-17-1), [lines.resMexhaz](#page-8-1)

#### Examples

```
data(simdatn1)
```

```
## Fit of a fixed-effect hazard model, with the baseline hazard
## described by a linear B-spline with two knots at 1 and 5 year and with
## effects of age (agecr), deprivation index (depindex) and sex (IsexH)
```

```
Mod_bs1_2 <- mexhaz(formula=Surv(time=timesurv,
event=vstat)~agecr+depindex+IsexH, data=simdatn1, base="exp.bs",
degree=1, knots=c(1,5), verbose=0)
```

```
## Direct adjusted survival for the simdatn1 population
DAS_Modbs1_2 <- adjsurv(Mod_bs1_2, time.pts=seq(1,10),
data=simdatn1)
```
<span id="page-6-2"></span><span id="page-6-0"></span>

# Description

This is a generic function.

# Usage

fixef(x,  $\dots$ )

# Arguments

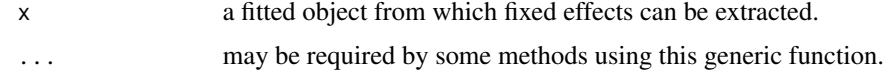

# Value

see the documentation for the specific class.

# See Also

[ranef](#page-26-1)

# Examples

## See the specific class documentation.

<span id="page-6-1"></span>fixef.mexhaz *Method for extracting fixed effects from a mexhaz object*

# Description

Display a vector containing the fixed effects of a mexhaz model.

# Usage

```
## S3 method for class 'mexhaz'
fixef(x, \ldots)
```
# Arguments

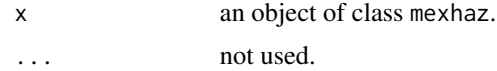

<span id="page-7-0"></span>A vector containing the fixed effect estimates.

#### See Also

[mexhaz](#page-10-1)

# Examples

data(simdatn1)

## Fit of a mixed-effect excess hazard model, with the baseline hazard ## described by a Weibull distribution (without covariables)

Mod\_weib\_mix <- mexhaz(formula=Surv(time=timesurv, event=vstat)~1, data=simdatn1, base="weibull", expected="popmrate", verbose=0, random="clust")

fixef(Mod\_weib\_mix)

<span id="page-7-1"></span>lines.predMexhaz *Lines method for a predMexhaz object*

# Description

Function for adding to an already existing graphical window the predicted (excess) hazard or (net) survival based on a predMexhaz object.

#### Usage

```
## S3 method for class 'predMexhaz'
lines(x, which = c("surv", "hazard"), conf.int =TRUE, lty.pe = "solid", lty.ci = "dashed", ...)
```
# Arguments

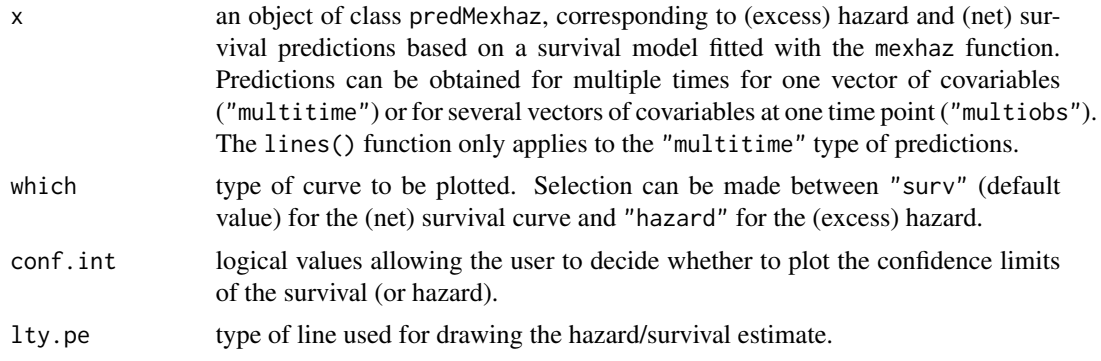

# <span id="page-8-0"></span>lines.resMexhaz 9

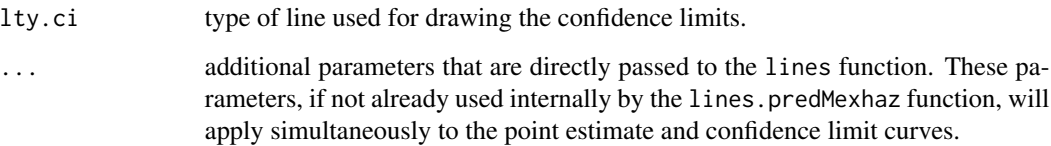

# See Also

[predict.mexhaz](#page-19-1), [plot.predMexhaz](#page-16-1)

# Examples

```
data(simdatn1)
```

```
## Fit of a fixed-effect hazard model, with the baseline hazard
## described by a linear B-spline with two knots at 1 and 5 year and with
## effects of age (agecr), deprivation index (depindex) and sex (IsexH)
```

```
Mod_bs2_2 <- mexhaz(formula=Surv(time=timesurv,
event=vstat)~agecr+depindex+IsexH, data=simdatn1, base="exp.bs",
degree=2, knots=c(1,5), verbose=0)
```

```
## Prediction at several time points for one vector of covariates
Pred_Modbs2_2A <- predict(Mod_bs2_2, time.pts=seq(0,10,by=0.1),
data.val=data.frame(agecr=0,depindex=0.5,IsexH=1))
```

```
plot(Pred_Modbs2_2A, which="hazard", col="red")
lines(Pred_Modbs2_2A, which="hazard", conf.int=FALSE)
```
<span id="page-8-1"></span>lines.resMexhaz *Lines method for a resMexhaz object*

#### Description

Function for adding to an already existing graphical window various quantities calculated from a mexhaz model.

# Usage

```
## S3 method for class 'resMexhaz'
lines(x, conf.int = TRUE, lty.pe = "solid", lty.ci ="blank", col.ci = "blue", alpha.col.ci = 0.25, ...)
```
#### <span id="page-9-0"></span>Arguments

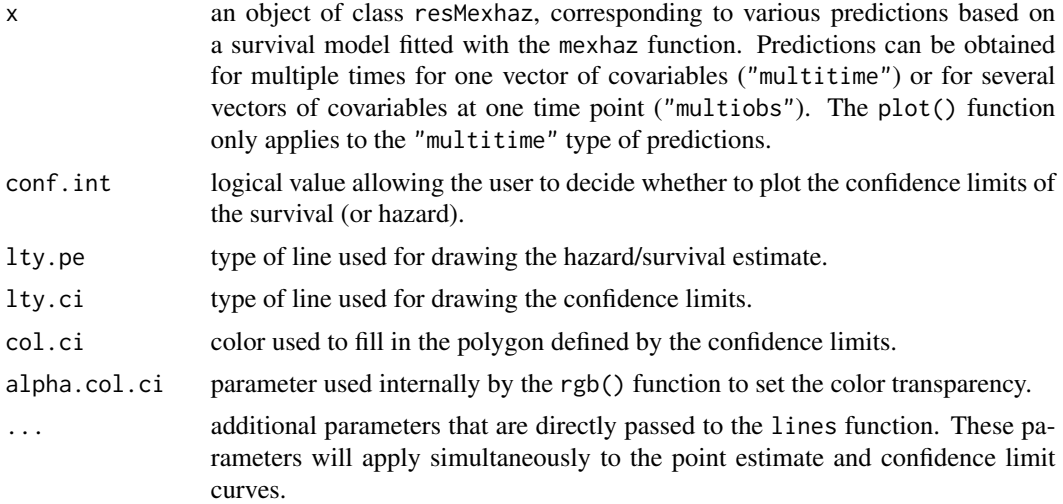

#### See Also

[adjsurv](#page-3-1), [riskfunc](#page-27-1), [plot.resMexhaz](#page-17-1)

#### Examples

data(simdatn1)

```
## Fit of a fixed-effect hazard model, with the baseline hazard
## described by a linear B-spline with two knots at 1 and 5 year and with
## effects of age (agecr), deprivation index (depindex) and sex (IsexH)
```

```
Mod_bs2 <- mexhaz(formula=Surv(time=timesurv,
event=vstat)~agecr+depindex+IsexH, data=simdatn1, base="exp.bs",
degree=2, knots=c(1,5), verbose=0)
```
## Relative risk (ratio of cumulative incidence curves) for men versus ## women for two different values of age

```
RR_Modbs2a <- riskfunc(Mod_bs2, time.pts=seq(0,10, by=0.1),
data=data.frame(agecr=0.1, IsexH=1, depindex=0),
data.0=data.frame(agecr=0.1, IsexH=0, depindex=0), conf.int="delta",
type="rr")
```

```
RR_Modbs2b <- riskfunc(Mod_bs2, time.pts=seq(0,10, by=0.1),
data=data.frame(agecr=-0.1, IsexH=1, depindex=0),
data.0=data.frame(agecr=-0.1, IsexH=0, depindex=0), conf.int="delta",
type="rr")
```

```
plot(RR_Modbs2a)
lines(RR_Modbs2a, col.ci="green")
```
#### <span id="page-10-0"></span>mexhaz 11

abline(h=1, lty="dashed")

<span id="page-10-1"></span>mexhaz *mexhaz function*

#### Description

Fit an (excess) hazard regression model using different shapes for the baseline hazard (Weibull, piecewise constant, exponential of a B-spline of degree 1 to 3, exponential of a restricted cubic spline), with the possibility to include time-dependent effects of variable(s) and a random effect defined at the cluster level. The function accepts right-censored and counting process input styles for the follow-up time. The latter allows the modelling of survival data with delayed entries. The time-dependent effect of a covariable is modelled by adding interaction terms between the covariable and a function of time of the same class as the one used for the baseline hazard (in particular, with the same knots for piecewise constant hazards; and with the same degree and the same knots for B-spline or restricted cubic spline functions). The random effect is assumed to be normally distributed with mean 0 and standard deviation sigma. The optimisation process uses adaptive Gaussian quadrature to calculate the cluster-specific marginal likelihoods. The logarithm of the full marginal likelihood, defined as the sum of the logarithms of the cluster-specific marginal likelihoods, is then maximised using an optimisation routine such as nlm (default) or optim.

# Usage

```
mexhaz(formula, data, expected = NULL, base = c("weibull","exp.bs", "exp.ns", "pw.cst"), degree = 3, knots = NULL,
bound = NULL, n.gleg = 20, init = NULL, random = NULL,n.aghq = 10, fnoptim = c("nlm", "optim"), verbose = 0,
method = "Nelder-Mead", iterlim = 10000, numHess = FALSE,
print.level = 1, exactGradHess = TRUE, gradtol =
ifelse(exactGradHess, 1e-8, 1e-6), ...)
```
#### Arguments

```
formula a formula object, with the response on the left of the \sim operator, and the linear
                  predictor on the right. The response must be of the form Surv(time,event)
                  for right censored data or Surv(time, time2, event) for counting process style
                  data. The linear predictor accepts a special instruction nph() for specifying
                  variables for which a time-dependent effect should be modelled (if several vari-
                  ables are modelled with time-dependent effects, separate these variables inside
                  the nph() instruction with a + sign.
                  In case time takes the value 0 for some observations when data are entered in
```
the right censored style, it is assumed that these observations refer to events (or censoring) that occurred on the first day of follow-up. Consequently, a value of 1/730.5 (half a day) is substituted in order to make computations possible. However, it should be stressed that this is just a convention and that it does not make much sense if the time scale is not expressed in years. We therefore advise the analyst to deal with 0 time values during the dataset preparation stage.

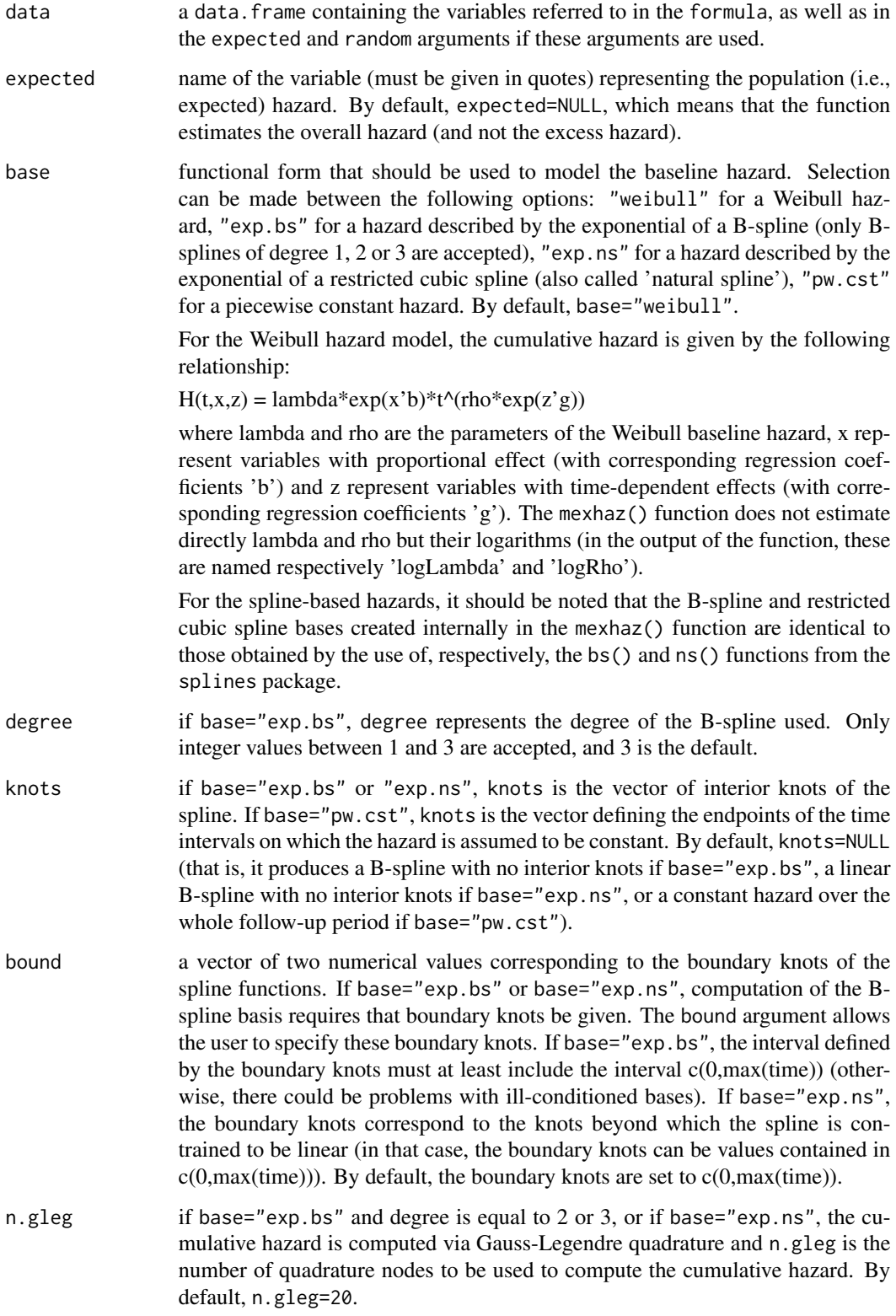

#### $\text{mexhaz}$  13

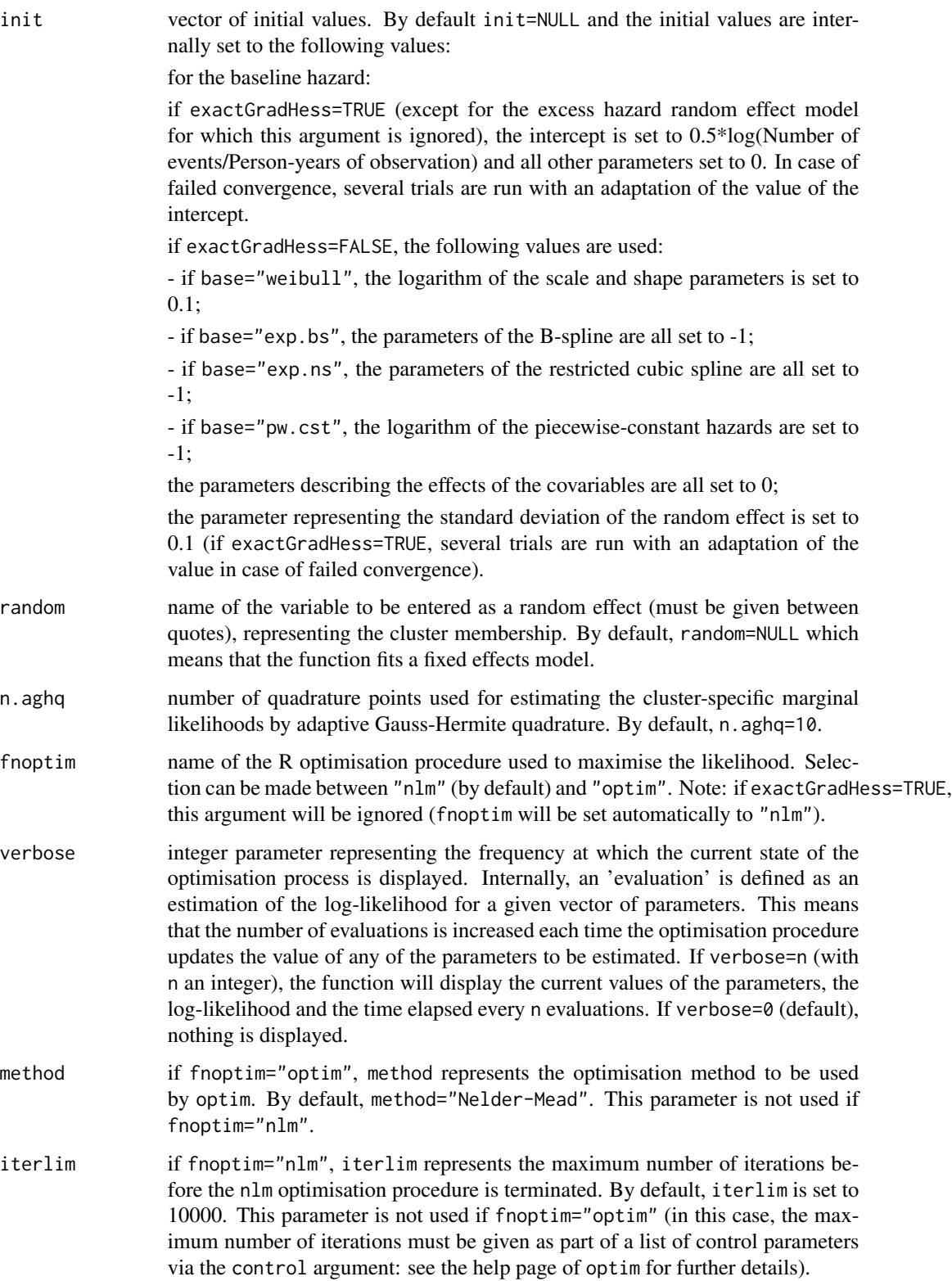

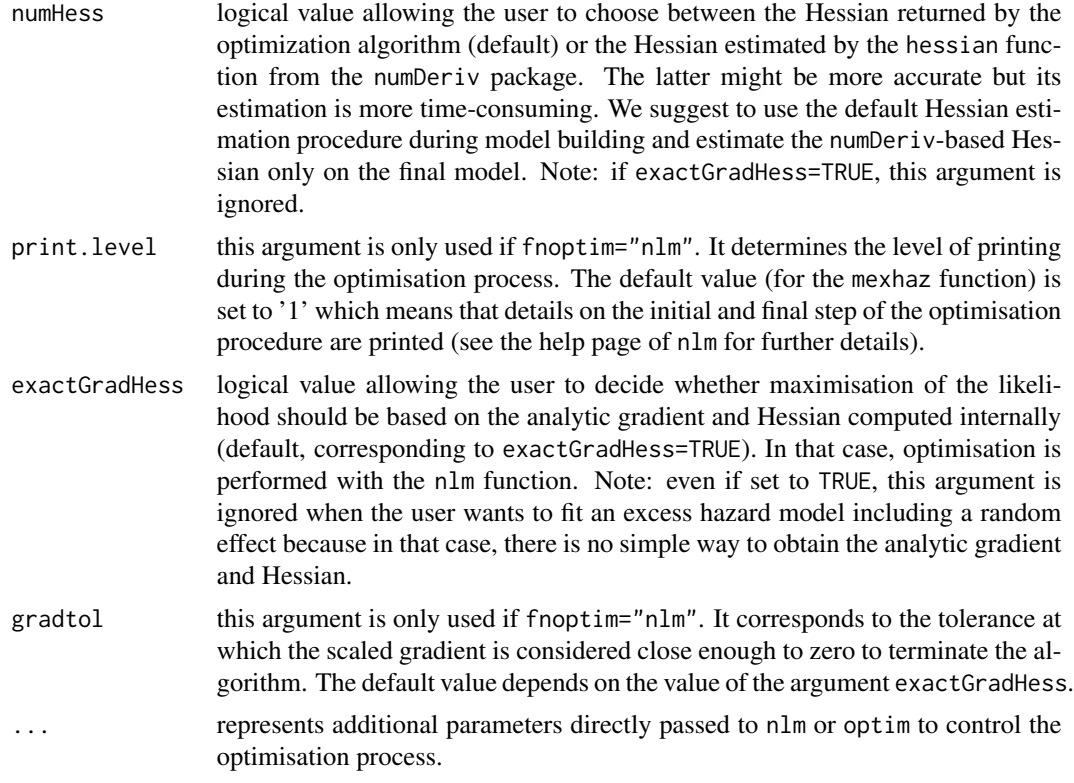

# Value

An object of class mexhaz containing the following elements:

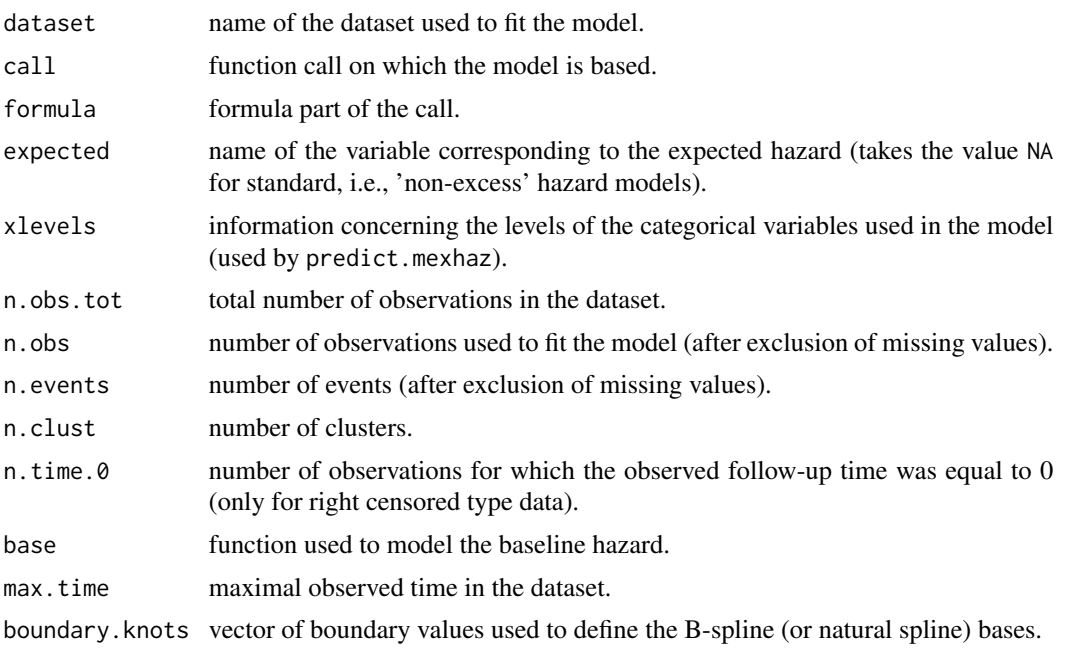

#### mexhaz 15

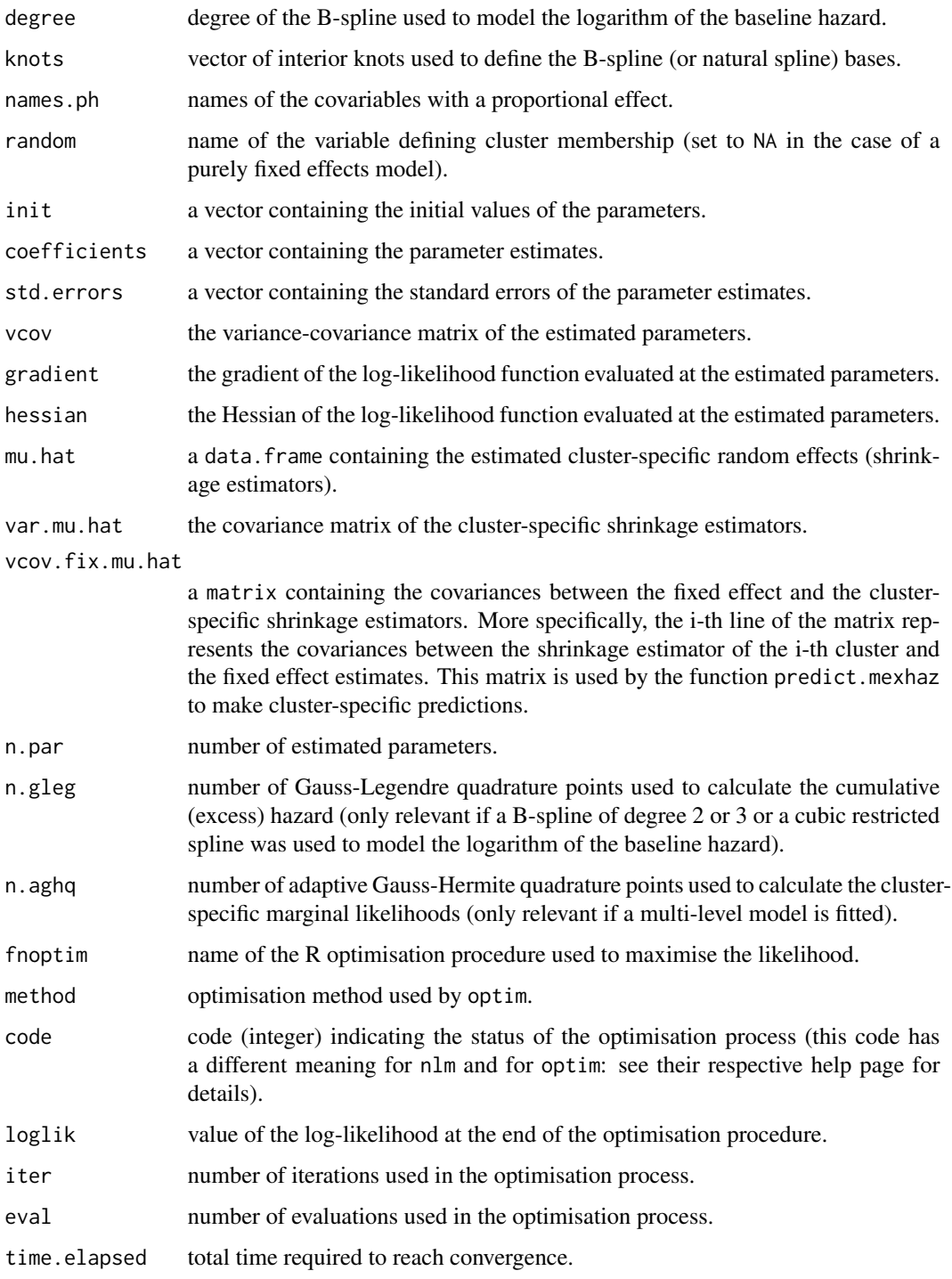

# Author(s)

Hadrien Charvat, Aurelien Belot

#### <span id="page-15-0"></span>References

Charvat H, Remontet L, Bossard N, Roche L, Dejardin O, Rachet B, Launoy G, Belot A; CENSUR Working Survival Group. A multilevel excess hazard model to estimate net survival on hierarchical data allowing for non-linear and non-proportional effects of covariates. Stat Med 2016;35(18):3066- 3084 (doi: 10.1002/sim.6881)

Charvat H, Belot A. An R package for fitting flexible hazard-based regression models for overall and excess mortality with a random effect. J Stat Softw 2021;98(14):1-36 (doi: 10.18637/jss.v098.i14)

#### See Also

[fixef.mexhaz](#page-6-1), [predict.mexhaz](#page-19-1), [print.mexhaz](#page-23-1), [ranef.mexhaz](#page-26-2), [summary.mexhaz](#page-31-1), [update.mexhaz](#page-31-2), [vcov.mexhaz](#page-36-1)

#### Examples

#### data(simdatn1)

## Fit of a mixed-effect excess hazard model, with the baseline hazard ## described by a Weibull distribution (without covariables)

```
Mod_weib_mix <- mexhaz(formula=Surv(time=timesurv,
event=vstat)~1, data=simdatn1, base="weibull",
expected="popmrate", verbose=0, random="clust")
```
## More complex examples (not run)

## Fit of a mixed-effect excess hazard model, with the baseline hazard ## described by a cubic B-spline with two knots at 1 and 5 year and with ## effects of age (agecr), deprivation index (depindex) and sex (IsexH)

```
# Mod_bs3_2mix_nph <- mexhaz(formula=Surv(time=timesurv,
# event=vstat)~agecr+depindex+IsexH+nph(agecr), data=simdatn1,
# base="exp.bs", degree=3, knots=c(1,5), expected="popmrate",
# random="clust", verbose=1000)
```
## Fit of a mixed-effect excess hazard model, with the baseline hazard ## described by a restricted cubic spline with two knots at the ## tertiles of the distribution of follow-up times for individuals who ## presented the event and with effects of age (agecr) and sex (IsexH)

```
# Mod_ns3_2mix_nph <- mexhaz(formula=Surv(time=timesurv,
# event=vstat)~agecr+nph(agecr), data=simdatn1, base="exp.ns", degree=3,
# knots=quantile(simdatn1[simdatn1$vstat==1,]$timesurv, probs=c(1:2/3)),
# expected="popmrate", random="clust", verbose=1000)
```
<span id="page-16-1"></span><span id="page-16-0"></span>

# Description

Function for plotting the predicted (excess) hazard or (net) survival based on a predMexhaz object.

#### Usage

```
## S3 method for class 'predMexhaz'
plot(x, which = c("surv", "hazard"), conf.int =TRUE, lty.pe = "solid", lty.ci = "dashed", ...)
```
# Arguments

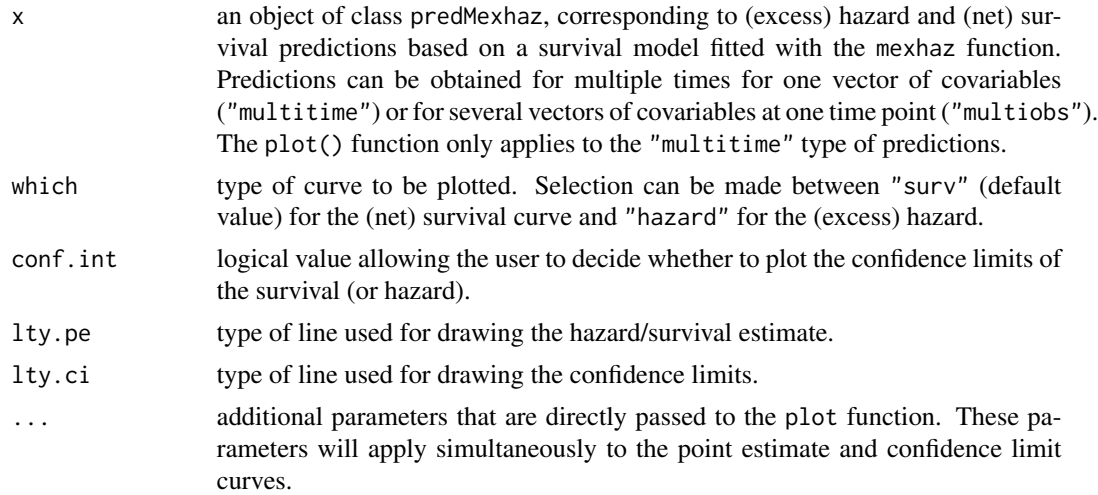

#### See Also

[predict.mexhaz](#page-19-1), [points.predMexhaz](#page-18-1), [lines.predMexhaz](#page-7-1)

# Examples

data(simdatn1)

```
## Fit of a fixed-effect hazard model, with the baseline hazard
## described by a linear B-spline with two knots at 1 and 5 year and with
## effects of age (agecr), deprivation index (depindex) and sex (IsexH)
```

```
Mod_bs2_2 <- mexhaz(formula=Surv(time=timesurv,
event=vstat)~agecr+depindex+IsexH, data=simdatn1, base="exp.bs",
degree=2, knots=c(1,5), verbose=0)
```

```
## Prediction at several time points for one vector of covariates
Pred_Modbs2_2A <- predict(Mod_bs2_2, time.pts=seq(0,10,by=0.1),
data.val=data.frame(agecr=0,depindex=0.5,IsexH=1))
```

```
plot(Pred_Modbs2_2A, which="hazard")
```
<span id="page-17-1"></span>plot.resMexhaz *Plot method for a resMexhaz object*

# Description

Function for plotting various quantities calculated from a mexhaz model.

#### Usage

```
## S3 method for class 'resMexhaz'
plot(x, conf.int = TRUE, lty.pe = "solid", lty.ci ="blank", col.ci = "blue", alpha.col.ci = 0.25, ylim = NULL, ...
```
# Arguments

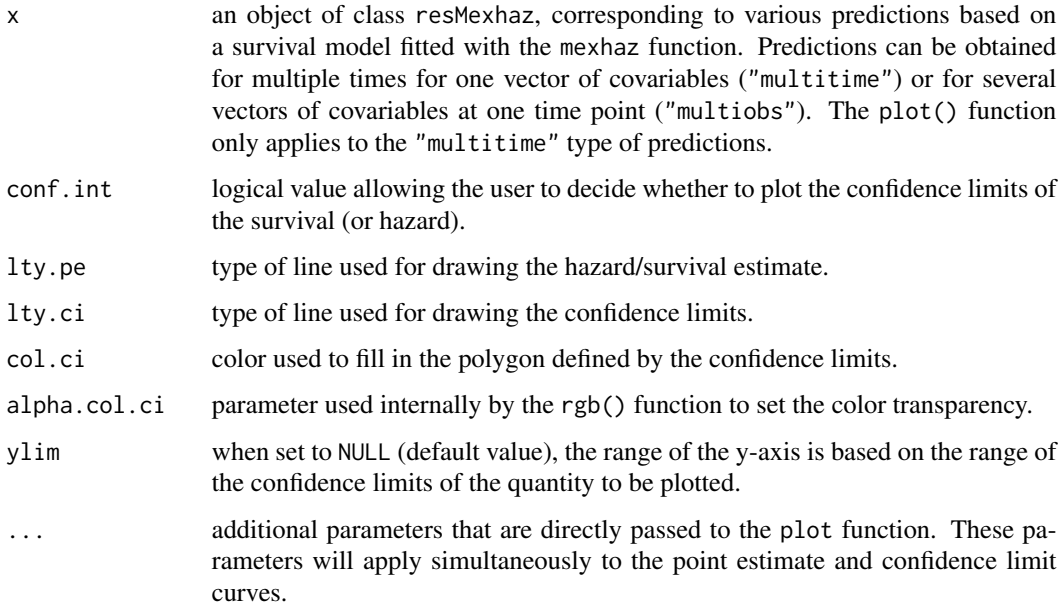

#### See Also

[adjsurv](#page-3-1), [riskfunc](#page-27-1), [lines.resMexhaz](#page-8-1)

<span id="page-17-0"></span>

# <span id="page-18-0"></span>points.predMexhaz 19

### Examples

```
data(simdatn1)
## Fit of a fixed-effect hazard model, with the baseline hazard
## described by a linear B-spline with two knots at 1 and 5 year and with
## effects of age (agecr), deprivation index (depindex) and sex (IsexH)
Mod_bs2 <- mexhaz(formula=Surv(time=timesurv,
event=vstat)~agecr+depindex+IsexH, data=simdatn1, base="exp.bs",
degree=2, knots=c(1,5), verbose=0)
## Relative risk (ratio of cumulative incidence curves) for men versus
## women
RR_Modbs2 <- riskfunc(Mod_bs2, time.pts=seq(0,10, by=0.1),
data=data.frame(agecr=0.1, IsexH=1, depindex=0),
data.0=data.frame(agecr=0.1, IsexH=0, depindex=0), conf.int="delta",
type="rr")
plot(RR_Modbs2)
abline(h=1, lty="dashed")
```
<span id="page-18-1"></span>points.predMexhaz *Points method for a predMexhaz object*

# Description

Function for adding to an already existing graphical window the predicted (excess) hazard or (net) survival based on a predMexhaz object.

#### Usage

```
## S3 method for class 'predMexhaz'
points(x, which = c("surv", "hazard"), conf.int =TRUE, lty.pe = "solid", lty.ci = "dashed", ...)
```
#### Arguments

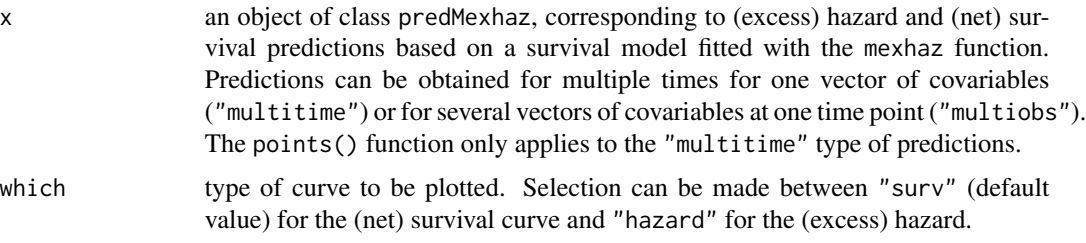

<span id="page-19-0"></span>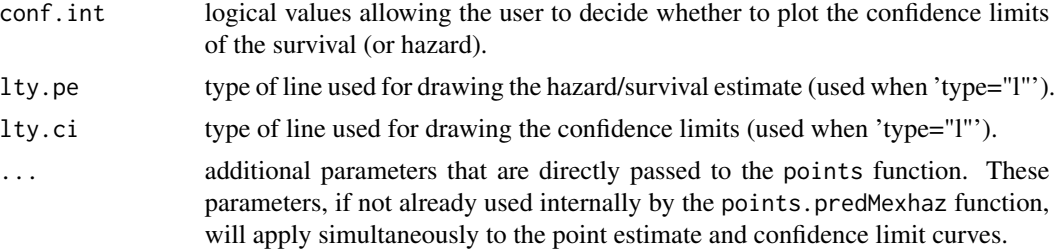

#### See Also

[predict.mexhaz](#page-19-1), [plot.predMexhaz](#page-16-1)

#### Examples

```
data(simdatn1)
```

```
## Fit of a fixed-effect hazard model, with the baseline hazard
## described by a linear B-spline with two knots at 1 and 5 year and with
## effects of age (agecr), deprivation index (depindex) and sex (IsexH)
Mod_bs2_2 <- mexhaz(formula=Surv(time=timesurv,
event=vstat)~agecr+depindex+IsexH, data=simdatn1, base="exp.bs",
degree=2, knots=c(1,5), verbose=0)
## Prediction at several time points for one vector of covariates
Pred_Modbs2_2A <- predict(Mod_bs2_2, time.pts=seq(0,10,by=0.1),
data.val=data.frame(agecr=0,depindex=0.5,IsexH=1))
plot(Pred_Modbs2_2A, which="hazard", col="red")
points(Pred_Modbs2_2A, which="hazard", type="l", conf.int=FALSE)
```
<span id="page-19-1"></span>predict.mexhaz *Predictions based on a mexhaz model*

#### Description

Function for predicting the (excess) hazard and the corresponding (net) survival from a model fitted with the mexhaz function for a particular vector of covariates. If the survival model was fitted with an expected hazard (excess hazard model), the estimates obtained are excess hazard and net survival estimates. Corresponding variance estimates are based on the Delta Method or Monte Carlo simulation (based on the assumption of multivariate normality of the model parameter estimates). This function allows the computation of the hazard and the survival at one time point for several vectors of covariates or for one vector of covariates at several time points. When the model includes a random effect, two types of predictions can be made: (i) marginal predictions (obtained by integration over the random effect distribution) or (ii) conditional predictions either for a particular cluster (using the corresponding shrinkage estimate) or for the value 0 of the random effect.

#### predict.mexhaz 21

#### Usage

```
## S3 method for class 'mexhaz'
predict(object, time.pts, data.val = data.frame(.NotUsed = NA),
cluster = NULL, marginal = FALSE, conf.int = c("delta", "simul", "none"),
level = 0.95, delta.type.h = c("log", "plain"), delta.type.s = c("log-log","\log", "plain"), nb.sim = 10000, keep.sim = FALSE, include.gradient = FALSE, ...)
```
#### Arguments

- object an object of class mexhaz, corresponding to a hazard-based regression model fitted with the mexhaz function.
- time.pts a vector of numerical values representing the time points at which predictions are requested. Time values greater than the maximum follow-up time on which the model estimation was based are discarded.
- data.val a data.frame containing the values of the covariates at which predictions should be calculated.
- cluster a vector of size either one or the number of observations in data.val corresponding to the cluster(s) for which conditional predictions should be calculated. In the first case, conditional predictions for all observations are obtained for the same cluster, while in the second case, conditional predictions can be made for a different cluster for each observation in data.val. Standard errors of prediction are obtained with the approximation of the conditional mean squared error of prediction (without the second-order bias correction term) described in Booth and Hobert. This argument is not used if the model is a fixed effect model. The default value is NULL: this corresponds to marginal predictions (if marginal is set to TRUE, the preferred option), or to conditional predictions for the value 0 of the random effect (if marginal is set to FALSE).
- marginal logical value controlling the type of predictions returned by the function when the model includes a random intercept. When TRUE, marginal predictions are computed. The marginal survival is obtained by integrating the predicted survival over the distribution of the random effect. The marginal hazard rate is obtained as the opposite of the marginal time derivative of the survival divided by the marginal survival. When FALSE (default value), conditional predictions depending on the value of the cluster argument are calculated.
- conf.int method to be used to compute confidence limits. Selection can be made between the following options: "delta" for the Delta Method (default value); "simul" for Monte Carlo simulations (can be time-consuming, especially for models using B-splines for the logarithm of the baseline hazard); "none" indicates absence of confidence limits estimation.
- level a number in (0,1) specifying the level of confidence for computing the confidence intervals of the hazard and the survival. The default value is set to 0.95.
- delta.type.h type of confidence limits for the hazard when using the Delta Method. With the default value ("log"), the confidence limits are based on a Wald-type confidence interval for the logarithm of the hazard, otherwise they are based directly on a Wald-type CI for the hazard.

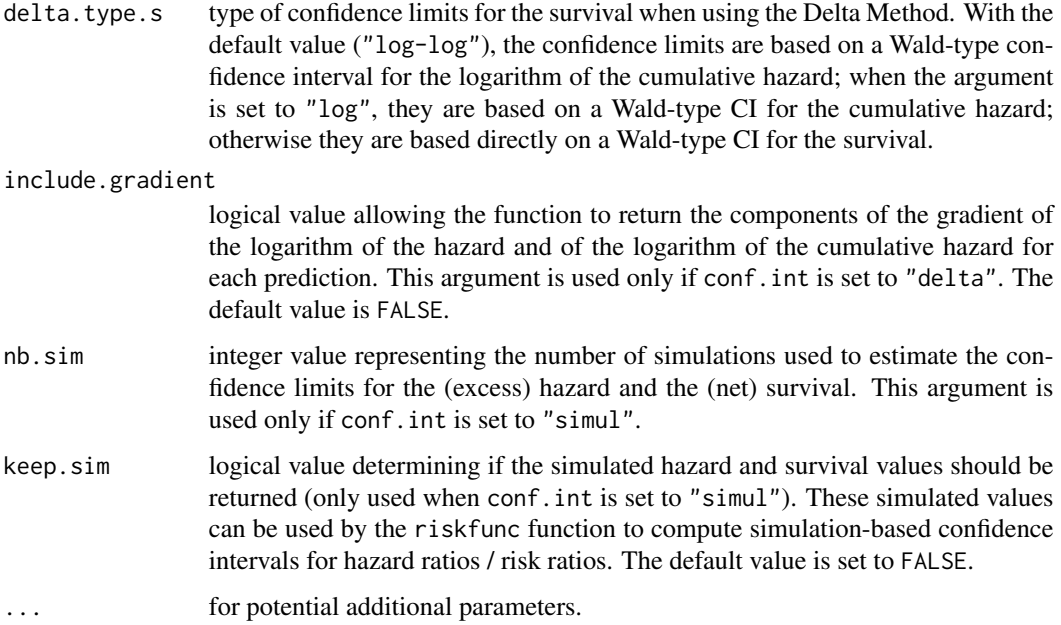

# Value

An object of class predMexhaz that can be used by the function plot.predMexhaz to produce graphics of the (excess) hazard and the (net) survival. It contains the following elements:

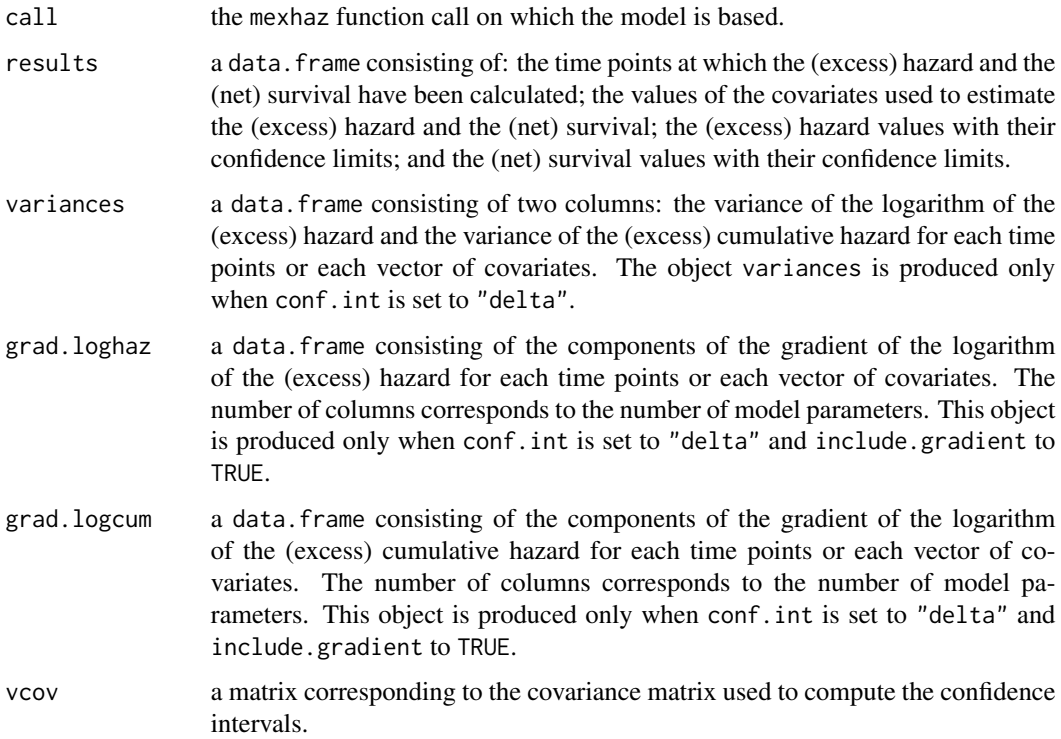

# <span id="page-22-0"></span>predict.mexhaz 23

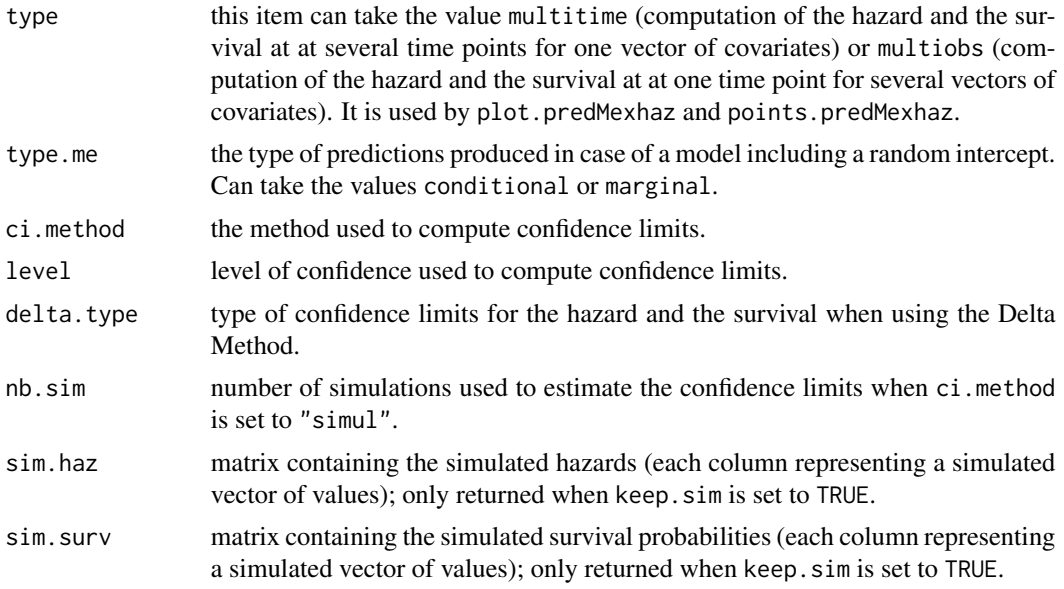

#### Author(s)

Hadrien Charvat, Aurelien Belot

# References

Charvat H, Remontet L, Bossard N, Roche L, Dejardin O, Rachet B, Launoy G, Belot A; CENSUR Working Survival Group. A multilevel excess hazard model to estimate net survival on hierarchical data allowing for non-linear and non-proportional effects of covariates. Stat Med 2016;35:3066- 3084 (doi: 10.1002/sim.6881)

Booth JG, Hobert JP. Standard errors of prediction in generalized linear mixed models. J Am Stat Assoc 1998;93:262-272 (doi: 10.2307/2669622).

#### See Also

[print.predMexhaz](#page-24-1), [plot.predMexhaz](#page-16-1), [points.predMexhaz](#page-18-1), [lines.predMexhaz](#page-7-1)

# Examples

```
data(simdatn1)
```

```
## Fit of a fixed-effect hazard model, with the baseline hazard
## described by a linear B-spline with two knots at 1 and 5 year and
## with effects of age (agecr), deprivation index (depindex) and sex
## (IsexH)
```

```
Mod_bs1_2 <- mexhaz(formula=Surv(time=timesurv,
event=vstat)~agecr+depindex+IsexH, data=simdatn1, base="exp.bs",
degree=1, knots=c(1,5), verbose=0)
```
# <span id="page-23-0"></span>24 print.mexhaz

```
## Prediction at several time points for one vector of covariates
Pred_Modbs1_2A <- predict(Mod_bs1_2, time.pts=seq(0.1,10,by=0.1),
data.val=data.frame(agecr=0,depindex=0.5,IsexH=1))
## Prediction for several vectors of covariates at one time point
Pred_Modbs1_2B <- predict(Mod_bs1_2, time.pts=10,
data.val=data.frame(agecr=c(-0.2,-0.1,0), depindex=c(0.5,0.5,0.5),
IsexH=c(1,1,1)))
## Prediction for all individuals of the study population
## at one time point
Pred_Modbs1_2C <- predict(Mod_bs1_2, time.pts=10,
data.val=simdatn1)
# Example of cluster-specific prediction (not run)
## Fit of a mixed-effect excess hazard model, with the baseline hazard
## described by a cubic B-spline with two knots at 1 and 5 year
# Mod_bs3_2mix <- mexhaz(formula=Surv(time=timesurv,
# event=vstat)~agecr+IsexH, data=simdatn1, base="exp.bs", degree=3,
# knots=c(1,5), expected="popmrate", random="clust", verbose=1000)
## Prediction at several time points for an individual in cluster 15
## with a specific vector of covariates
# Pred_Modbs3_2A <- predict(Mod_bs3_2mix,
# time.pts=seq(0.1,10,by=0.1), data.val=data.frame(agecr=0.2, IsexH=1),
# cluster=15)
```
<span id="page-23-1"></span>print.mexhaz *Print method for a mexhaz object*

# Description

Display the model call as well as the values of the estimated model parameters.

#### Usage

```
## S3 method for class 'mexhaz'
print(x, \ldots)
```
#### Arguments

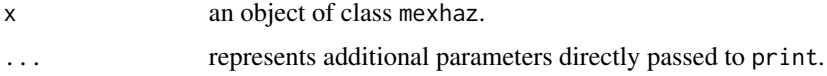

<span id="page-24-0"></span>print.predMexhaz 25

# See Also

[mexhaz](#page-10-1), [summary.mexhaz](#page-31-1)

#### Examples

data(simdatn1)

## Fit of a mixed-effect excess hazard model, with the baseline hazard ## described by a Weibull distribution (without covariables)

```
Mod_weib_mix <- mexhaz(formula=Surv(time=timesurv,
event=vstat)~1, data=simdatn1, base="weibull",
expected="popmrate", verbose=0, random="clust")
```
print(Mod\_weib\_mix)

<span id="page-24-1"></span>print.predMexhaz *Print method for a predMexhaz object*

# Description

Display the first lines of the data. frame containing the predictions provided by the predMexhaz function.

#### Usage

## S3 method for class 'predMexhaz'  $print(x, \ldots)$ 

#### Arguments

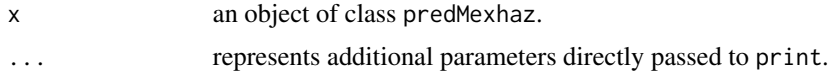

# See Also

[predict.mexhaz](#page-19-1)

# Examples

```
data(simdatn1)
```
## Fit of a fixed-effect hazard model, with the baseline hazard ## described by a linear B-spline with two knots at 1 and 5 year and with ## effects of age (agecr), deprivation index (depindex) and sex (IsexH)

```
Mod_bs1_2 <- mexhaz(formula=Surv(time=timesurv,
event=vstat)~agecr+depindex+IsexH, data=simdatn1, base="exp.bs",
degree=1, knots=c(1,5), verbose=0)
## Prediction at several time points for one vector of covariates
Pred_Modbs1_2A <- predict(Mod_bs1_2, time.pts=seq(0.1,10,by=0.1),
data.val=data.frame(agecr=0,depindex=0.5,IsexH=1), conf.int="delta")
print(Pred_Modbs1_2A)
```
<span id="page-25-1"></span>print.summary.mexhaz *Printing method for a summary.mexhaz object*

# Description

Display the model call, the values of the estimated model parameters, as well as the corresponding hazard ratios (only for proportional effects).

#### Usage

## S3 method for class 'summary.mexhaz'  $print(x, \ldots)$ 

#### Arguments

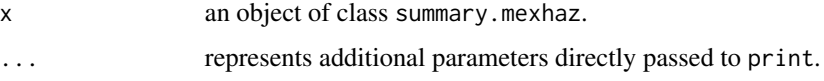

# See Also

[mexhaz](#page-10-1), [print.mexhaz](#page-23-1), [summary.mexhaz](#page-31-1)

#### Examples

data(simdatn1)

## Fit of a mixed-effect excess hazard model, with the baseline hazard ## described by a Weibull distribution (without covariables)

```
Mod_weib <- mexhaz(formula=Surv(time=timesurv,
event=vstat)~1, data=simdatn1, base="weibull", verbose=0)
```
summary(Mod\_weib)

<span id="page-25-0"></span>

<span id="page-26-1"></span><span id="page-26-0"></span>

# Description

This is a generic function.

# Usage

ranef $(x, \ldots)$ 

# Arguments

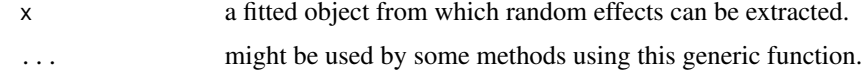

# Value

see the documentation for the specific class.

# See Also

[fixef](#page-6-2)

# Examples

## See the specific class documentation.

<span id="page-26-2"></span>ranef.mexhaz *Method for extracting random effects from a mexhaz object*

# Description

Display a data frame containing the cluster-specific random effects with their standard errors.

# Usage

```
## S3 method for class 'mexhaz'
ranef(x, \ldots)
```
# Arguments

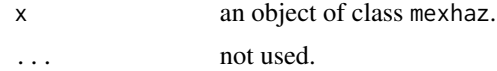

#### <span id="page-27-0"></span>Value

A data frame with three columns containing the cluster names, the random effect estimates, and their standard errors.

#### See Also

[mexhaz](#page-10-1)

data(simdatn1)

# Examples

```
## Fit of a mixed-effect excess hazard model, with the baseline hazard
## described by a Weibull distribution (without covariables)
Mod_weib_mix <- mexhaz(formula=Surv(time=timesurv,
event=vstat)~1, data=simdatn1, base="weibull",
expected="popmrate", verbose=0, random="clust")
```
ranef(Mod\_weib\_mix)

<span id="page-27-1"></span>riskfunc *Computation of hazard ratio and risk ratio estimates based on a mexhaz model*

#### Description

Function for computing hazard ratio and risk ratio (ratio of cumulative probabilities of failure) estimates from a model fitted with the mexhaz function. Corresponding confidence intervals are based on the Delta Method or Monte Carlo simulation (based on the assumption of multivariate normality of the model parameter estimates). This function allows the computation of estimates at one time point for several vectors of covariates or for one vector of covariates at several time points. When the model includes a random effect, two types of predictions can be made: (i) marginal predictions (obtained by integration over the random effect distribution) or (ii) conditional predictions either for a particular cluster (using the corresponding shrinkage estimate) or for the value 0 of the random effect.

# Usage

```
riskfunc(object, time.pts, data, data.0, clust.name = NULL,
marginal = TRUE, type = c("hr", "rr"), conf.int = c("delta",
"simul"), level = 0.95, nb.sim = 10000, seed = NULL)
```
#### riskfunc 29

#### Arguments

object an object of class mexhaz, corresponding to a hazard-based regression model fitted with the mexhaz function.

- time.pts a vector of numerical values representing the time points at which predictions are requested. Time values greater than the maximum follow-up time on which the model estimation was based are discarded.
- data a data. frame containing the values of the covariates of the population for which hazard ratios or risk ratios are to be calculated.
- data.0 a data.frame containing the values of the covariates of the reference population. Each row of data.0 is used as the reference for the corresponding row of data.
- clust.name name of the variable in data (and data.0) containing information on cluster membership to be used to obtain conditional predictions from a mixed effect model. Standard errors of prediction are obtained with the approximation of the conditional mean squared error of prediction (without the second-order bias correction term) described in Booth and Hobert. This argument is not used if the model is a fixed effect model. The default value is NULL: this corresponds to marginal predictions (if marginal is set to TRUE, the preferred option), or to conditional predictions for the value 0 of the random effect (if marginal is set to FALSE).
- marginal logical value controlling the type of predictions returned by the function when the model includes a random intercept. When TRUE, marginal predictions are computed. The marginal survival is obtained by integrating the predicted survival over the distribution of the random effect. When FALSE (default value), conditional predictions depending on the value of the cluster argument are calculated.
- type argument specifying the type of predictions to be calculated. Selection can be made between "hr" (hazard ratio) and "rr" (risk ratio, i.e., ratio of cumulative failure probabilities).
- conf.int method to be used to compute confidence limits. Selection can be made between the following options: "delta" for the Delta Method (default value); "simul" for Monte Carlo simulations (can be time-consuming, especially for models using B-splines for the logarithm of the baseline hazard).
- level a number in (0,1) specifying the level of confidence for computing the confidence intervals of the hazard and the survival. By default, this argument is set to 0.95.
- nb.sim integer value representing the number of simulations used to estimate the confidence limits for the (excess) hazard and the (net) survival. This argument is used only if conf.int is set to "simul".
- seed argument allowing the user to set a random seed for simulations (only relevant when conf.int is set to "simul"). The default value is set to NULL in which case a random seed is automatically generated inside the function.

#### Value

An object of class resMexhaz that can be used by the function plot.resMexhaz to produce graphics of the hazard ratio or risk ratio curve. It contains the following elements:

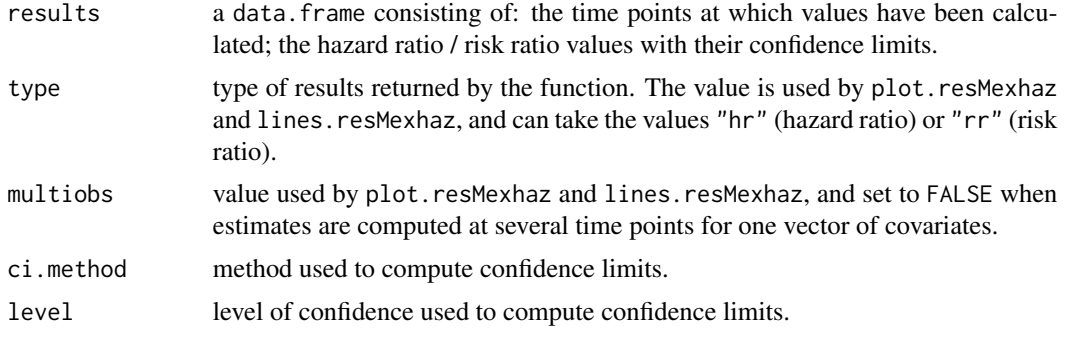

#### Author(s)

Hadrien Charvat, Aurelien Belot

#### References

Charvat H, Remontet L, Bossard N, Roche L, Dejardin O, Rachet B, Launoy G, Belot A; CENSUR Working Survival Group. A multilevel excess hazard model to estimate net survival on hierarchical data allowing for non-linear and non-proportional effects of covariates. Stat Med 2016;35:3066- 3084 (doi: 10.1002/sim.6881)

Booth JG, Hobert JP. Standard errors of prediction in generalized linear mixed models. J Am Stat Assoc 1998;93:262-272 (doi: 10.2307/2669622).

#### See Also

[plot.resMexhaz](#page-17-1), [lines.resMexhaz](#page-8-1)

### Examples

data(simdatn1)

## Fit of a fixed-effect hazard model, with the baseline hazard ## described by a linear B-spline with two knots at 1 and 5 year and with ## effects of age (agecr), deprivation index (depindex) and sex (IsexH)

```
Mod_bs1_2 <- mexhaz(formula=Surv(time=timesurv,
event=vstat)~agecr+depindex+IsexH, data=simdatn1, base="exp.bs",
degree=1, knots=c(1,5), verbose=0)
```
## Risk ratio along time for agecr=0.2 compared to agecr=0.1

```
RR_Modbs1_2 <- riskfunc(Mod_bs1_2, time.pts=seq(0,10,le=101),
data=data.frame(agecr=0.2,depindex=0,IsexH=1),
data.0=data.frame(agecr=0.1,depindex=0,IsexH=1),type="rr",
```
<span id="page-29-0"></span>

#### <span id="page-30-0"></span> $s$ imdatn1  $31$

```
conf.int="delta")
```

```
plot(RR_Modbs1_2)
```
#### simdatn1 *Simulated dataset*

#### Description

The simdatn1 dataset has 4000 rows and 8 columns.

#### Format

This dataset contains the following columns:

age Age at diagnosis (continuous).

agecr Centred and rescaled age variable (age-70)/100.

depindex Deprivation index (continuous).

**IsexH** Sex  $(0 =$  Female,  $1 =$  Male).

clust ID number of the cluster.

**vstat** Vital status  $(0 = \text{Alive}, 1 = \text{Dead}).$ 

timesurv Follow-up time (years).

popmrate Population (expected) mortality rate at the time of censoring.

simdatn2 *Simulated dataset*

# Description

The simdatn2 dataset has 4000 rows and 8 columns. The IsexH variable is simulated with a nonproportional effect.

#### Format

This dataset contains the following columns:

age Age at diagnosis (continuous).

agecr Centred and rescaled age variable (age-70)/100.

depindex Deprivation index (continuous).

**IsexH** Sex  $(0 =$  Female,  $1 =$  Male).

clust ID number of the cluster.

**vstat** Vital status  $(0 = \text{Alive}, 1 = \text{Dead})$ .

timesurv Follow-up time (years).

popmrate Population (expected) mortality rate at the time of censoring.

<span id="page-31-1"></span><span id="page-31-0"></span>

#### Description

Produces a summary of a mexhaz object.

# Usage

## S3 method for class 'mexhaz' summary(object, ...)

#### Arguments

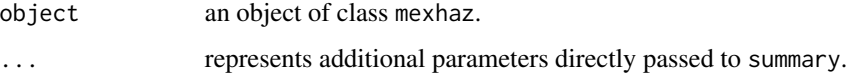

# See Also

[mexhaz](#page-10-1), [print.mexhaz](#page-23-1), [print.summary.mexhaz](#page-25-1)

# Examples

```
data(simdatn1)
## Fit of a mixed-effect excess hazard model, with the baseline hazard
## described by a Weibull distribution (without covariables)
Mod_weib <- mexhaz(formula=Surv(time=timesurv,
event=vstat)~1, data=simdatn1, base="weibull", verbose=0)
```
summary(Mod\_weib)

<span id="page-31-2"></span>update.mexhaz *Update of a mexhaz model*

# Description

Function allowing the user to update an existing mexhaz model. All the arguments of the model can be updated. If the argument 'init' is not provided, the function uses the estimated values of the existing model as starting values for the corresponding parameters of the new model.

# <span id="page-32-0"></span>update.mexhaz 33

# Usage

```
## S3 method for class 'mexhaz'
update(object, formula, data, expected = NULL, base = NULL,
degree = 3, knots = NULL, bound = NULL, n.gleg = 20, init = NULL,
random = NULL, n \cdot \text{aghq} = 10, f \cdot \text{noptim} = c("nlm", "optim"),verbose = 0, method = "Nelder-Mead", iterlim = 10000, numHess = FALSE,
print.level = 1, exactGradHess = TRUE, gradtol =
ifelse(exactGradHess, 1e-8, 1e-6), envir = parent.frame(), ...)
```
# Arguments

object an object of class mexhaz, corresponding to a survival model fitted with the mexhaz function.

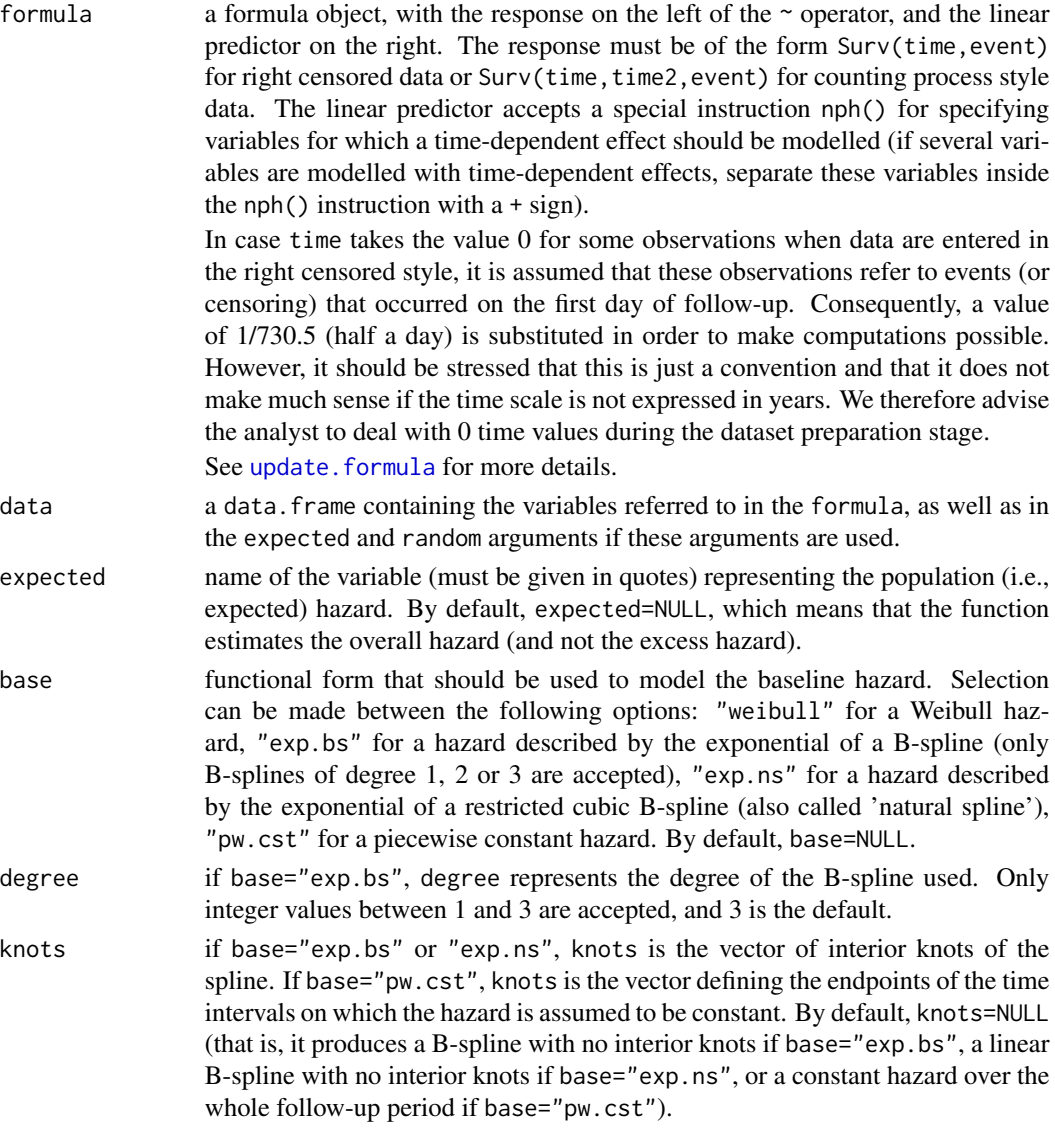

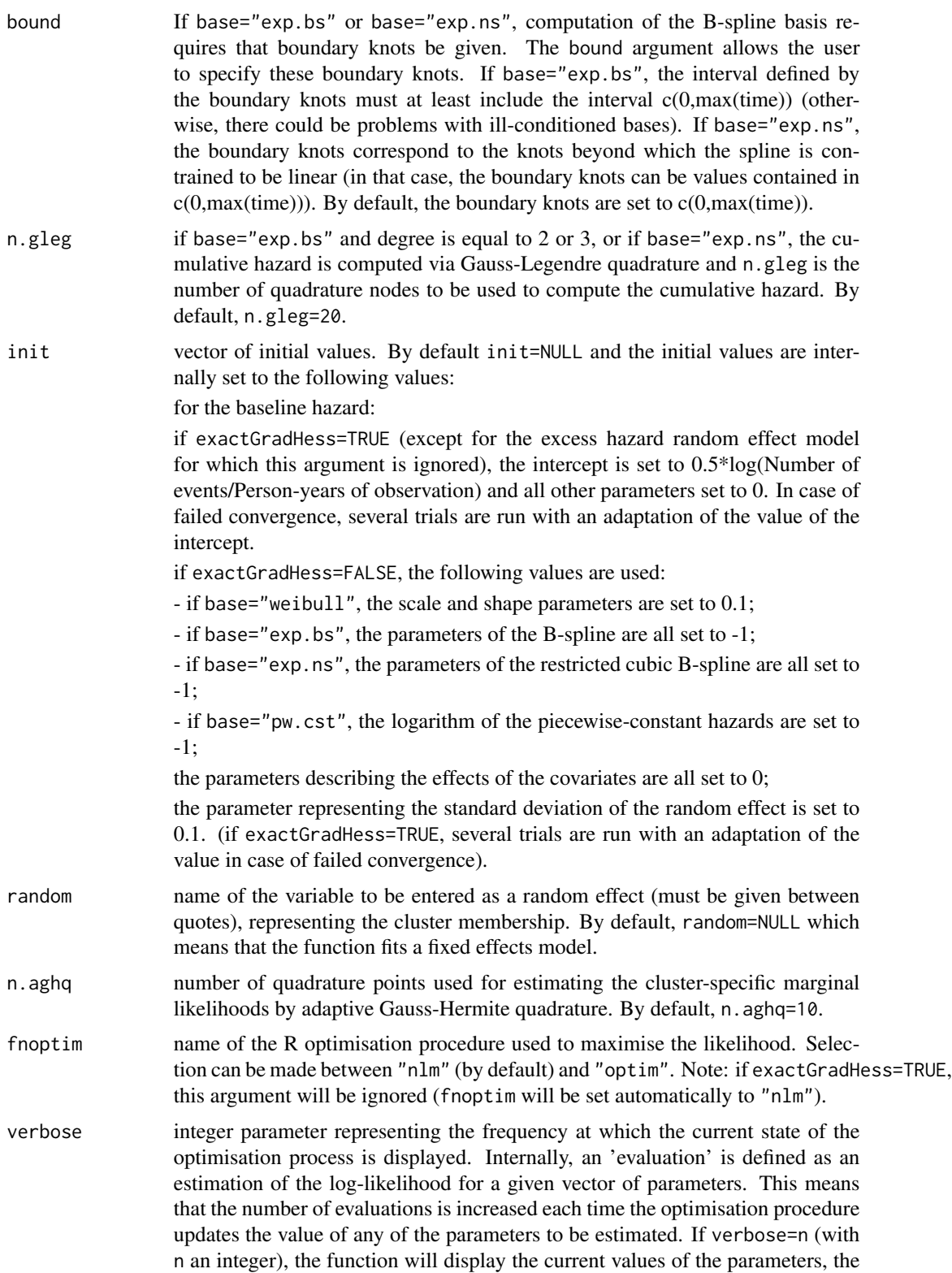

log-likelihood and the time elapsed every n evaluations. If verbose=0, nothing is displayed.

- <span id="page-34-0"></span>method if fnoptim="optim", method represents the optimisation method to be used by optim. By default, method="Nelder-Mead". This parameter is not used if fnoptim="nlm".
- iterlim if fnoptim="nlm", iterlim represents the maximum number of iterations before the nlm optimisation procedure is terminated. By default, iterlim is set to 10000. This parameter is not used if fnoptim="optim" (in this case, the maximum number of iterations must be given as part of a list of control parameters via the control argument: see the help page of optim for further details).
- numHess logical value allowing the user to choose between the Hessian returned by the optimization algorithm (default) or the Hessian estimated by the hessian function from the numDeriv package. The latter might be more accurate but its estimation is more time-consuming. We suggest to use the default Hessian estimation procedure during model building and estimate the numDeriv-based Hessian only on the final model. Note: if exactGradHess=TRUE, this argument is ignored.
- print. level this argument is only used if fnoptim="nlm". It determines the level of printing during the optimisation process. The default value (for the mexhaz function) is set to '1' which means that details on the initial and final step of the optimisation procedure are printed (see the help page of nlm for further details).
- exactGradHess logical value allowing the user to decide whether maximisation of the likelihood should be based on the analytic gradient and Hessian computed internally (default, corresponding to exactGradHess=TRUE). In that case, optimisation is performed with the nlm function. Note: even if set to TRUE, this argument is ignored when the user wants to fit an excess hazard model including a random effect because in that case, there is no simple way to obtain the analytic gradient and Hessian.
- gradtol this argument is only used if fnoptim="nlm". It corresponds to the tolerance at which the scaled gradient is considered close enough to zero to terminate the algorithm. The default value depends on the value of the argument exactGradHess.
- envir environment in which the objects' names given as arguments to the updated model are to be found.
- ... represents additional parameters directly passed to nlm or optim to control the optimisation process.

# Value

An object of class mexhaz. See [mexhaz](#page-10-1) for more details.

# Author(s)

Hadrien Charvat, Aurelien Belot

# <span id="page-35-0"></span>References

Charvat H, Remontet L, Bossard N, Roche L, Dejardin O, Rachet B, Launoy G, Belot A; CENSUR Working Survival Group. A multilevel excess hazard model to estimate net survival on hierarchical data allowing for non-linear and non-proportional effects of covariates. Stat Med 2016;35:3066- 3084 (doi: 10.1002/sim.6881)

# See Also

[mexhaz](#page-10-1)

# Examples

data(simdatn1)

```
## Fit of a mixed-effect excess hazard model, with the baseline hazard
## described by a Weibull distribution (without covariables)
```

```
Mod_weib <- mexhaz(formula=Surv(time=timesurv,
event=vstat)~1, data=simdatn1, base="weibull", verbose=0)
```

```
## Add an effect of gender
Mod_weib_2 <- update(Mod_weib, formula=~.+IsexH)
```
vcov *Method for extracting the covariance matrix*

#### Description

This is a generic function.

#### Usage

```
vcov(object, ...)
```
#### Arguments

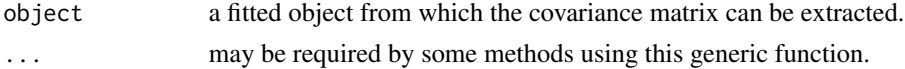

#### Value

see the documentation for the specific class.

#### Examples

## See the specific class documentation.

<span id="page-36-1"></span><span id="page-36-0"></span>

# Description

Display a the covariance matrix of the fixed effects of a mexhaz model.

# Usage

```
## S3 method for class 'mexhaz'
vcov(object, ...)
```
# Arguments

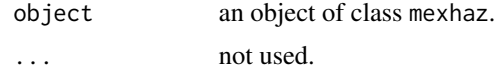

# Value

The estimated covariance matrix of the fixed effects.

#### See Also

[mexhaz](#page-10-1)

# Examples

data(simdatn1)

## Fit of a mixed-effect excess hazard model, with the baseline hazard ## described by a Weibull distribution (without covariables)

```
Mod_weib_mix <- mexhaz(formula=Surv(time=timesurv,
event=vstat)~1, data=simdatn1, base="weibull",
expected="popmrate", verbose=0, random="clust")
```
vcov(Mod\_weib\_mix)

# <span id="page-37-0"></span>Index

∗ package mexhaz-package, [2](#page-1-0)

adjsurv, [4,](#page-3-0) *[10](#page-9-0)*, *[18](#page-17-0)*

fixef, [7,](#page-6-0) *[27](#page-26-0)* fixef.mexhaz, [7,](#page-6-0) *[16](#page-15-0)*

lines.predMexhaz, [8,](#page-7-0) *[17](#page-16-0)*, *[23](#page-22-0)* lines.resMexhaz, *[6](#page-5-0)*, [9,](#page-8-0) *[18](#page-17-0)*, *[30](#page-29-0)*

mexhaz, *[8](#page-7-0)*, [11,](#page-10-0) *[25,](#page-24-0) [26](#page-25-0)*, *[28](#page-27-0)*, *[32](#page-31-0)*, *[35–](#page-34-0)[37](#page-36-0)* mexhaz-package, [2](#page-1-0)

plot.predMexhaz, *[9](#page-8-0)*, [17,](#page-16-0) *[20](#page-19-0)*, *[23](#page-22-0)* plot.resMexhaz, *[6](#page-5-0)*, *[10](#page-9-0)*, [18,](#page-17-0) *[30](#page-29-0)* points.predMexhaz, *[17](#page-16-0)*, [19,](#page-18-0) *[23](#page-22-0)* predict.mexhaz, *[9](#page-8-0)*, *[16,](#page-15-0) [17](#page-16-0)*, *[20](#page-19-0)*, [20,](#page-19-0) *[25](#page-24-0)* print.mexhaz, *[16](#page-15-0)*, [24,](#page-23-0) *[26](#page-25-0)*, *[32](#page-31-0)* print.predMexhaz, *[23](#page-22-0)*, [25](#page-24-0) print.summary.mexhaz, [26,](#page-25-0) *[32](#page-31-0)*

ranef, *[7](#page-6-0)*, [27](#page-26-0) ranef.mexhaz, *[16](#page-15-0)*, [27](#page-26-0) riskfunc, *[10](#page-9-0)*, *[18](#page-17-0)*, [28](#page-27-0)

simdatn1, [31](#page-30-0) simdatn2, [31](#page-30-0) summary.mexhaz, *[16](#page-15-0)*, *[25,](#page-24-0) [26](#page-25-0)*, [32](#page-31-0)

update.formula, *[33](#page-32-0)* update.mexhaz, *[16](#page-15-0)*, [32](#page-31-0)

vcov, [36](#page-35-0) vcov.mexhaz, *[16](#page-15-0)*, [37](#page-36-0)